## Introdução à Programação Linear

Cid C. de Souza

### Universidade Estadual de Campinas Instituto de Computação

1º semestre de 2012

### Revisado por Zanoni Dias

C. de Souza | Introdução à PL

# Problemas de Otimização

- $\bullet$  Variáveis:  $x_1, x_2, \ldots, x_n$
- $\bullet$  Função objetivo:  $z = min c(x_1, x_2, \ldots, x_n)$
- **·** Restrições:

$$
g_1(x_1, x_2, \ldots, x_n) = b_1
$$
  
\n
$$
g_2(x_1, x_2, \ldots, x_n) = b_2
$$
  
\n
$$
\ldots = \ldots
$$
  
\n
$$
g_m(x_1, x_2, \ldots, x_n) = b_m
$$
  
\n
$$
x \in X \subseteq \mathbb{R}^n
$$

### Exemplo 1:

José Velho está se preparando para se aposentar. Para garantir uma aposentadoria tranqüila, ele resolve aplicar suas economias em fundos de longo e médio prazos. As informações sobre os seis fundos de aplicação que ele achou mais atraentes no mercado estão tabeladas abaixo:

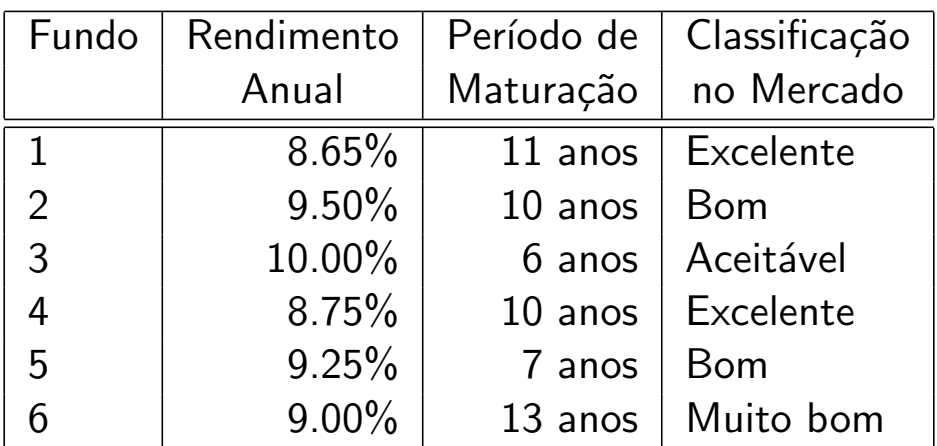

#### C. de Souza | Introdução à PL

## Exemplo 1: (cont.)

José dispõe de R\$ 750.000,00 em economias. Para dar maior segurança ao investimento, José consultou um analista financeiro que lhe fez as seguintes recomendações:

- (i) não investir mais de 25% do dinheiro em um único fundo;
- (ii) pelo menos metade do dinheiro deveria ser investido em fundos de longo prazo, i.e., com mais de 10 anos de maturação;
- $\bullet$  (iii) no máximo 35% do investimento deveria ser aplicado nos fundos com classificação inferior a "Muito bom".

Como José Velho deve aplicar o seu dinheiro de modo a maximizar o seu lucro anual?

### Exemplo 1: formulação

- Variáveis:  $x_i \doteq$  total investido no fundo *i*
- · Função objetivo:  $max z = .0865x<sub>1</sub> + .095x<sub>2</sub> + .1x<sub>3</sub> + .0875x<sub>4</sub> + .0925x<sub>5</sub> + .09x<sub>6</sub>$
- $\bullet$  Restrição (i):  $x_i \le 187.500, i = 1, ..., 6$
- Restrição (ii):  $x_1 + x_2 + x_4 + x_6 \ge 375.000$
- Restrição (iii):  $x_2 + x_3 + x_5 \le 262.500$
- Total investido:  $x_1 + x_2 + x_3 + x_4 + x_5 + x_6 = 750.000$
- Não negatividade:  $x_1, x_2, x_3, x_4, x_5, x_6 \ge 0$

#### C. de Souza | Introdução à PL

## Exemplo 2:

A CPFL tem um plano de instalar uma usina termoelétrica em Paulínea. A maior dificuldade da empresa está em atender às exigências impostas pelas leis de proteção ambiental. Uma delas refere-se aos poluentes emitidos na atmosfera. O carvão necessário para aquecer as caldeiras deverá ser fornecido por três minas. As propriedades dos diferentes tipos de carv˜ao produzidos em cada uma das minas estão indicadas na tabela abaixo. Os valores mostrados são relativos à queima de uma tonelada de carvão.

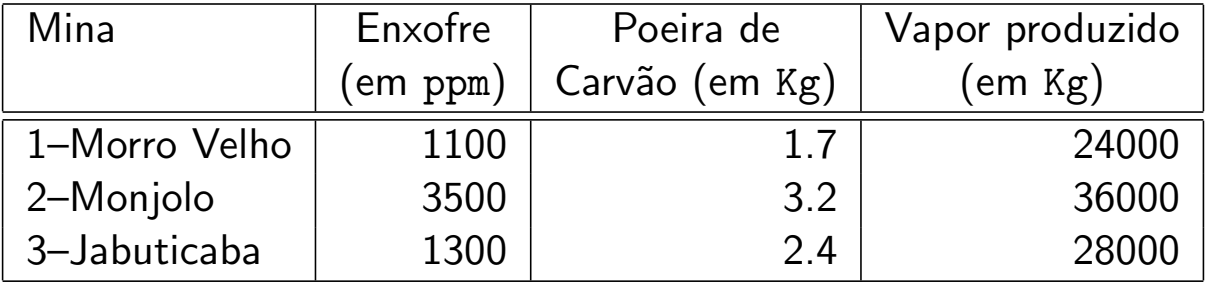

Os 3 tipos de carvão podem ser misturados e combinados em qualquer proporção. As emissões de poluentes e de vapor de uma mistura qualquer são proporcionais aos valores indicados na tabela. As exigências ambientais requerem que:

- (i) para cada tonelada de carv˜ao queimada a quantidade de enxofre não deve ser superior a 2.500 ppm.
- (ii) para cada tonelada de carv˜ao queimada a quantidade de poeira de carvão não deve ser superior a 2.8 kg

Os engenheiros querem determinar qual é a quantidade máxima de vapor (energia) que é possível gerar com a queima de uma tonelada de carvão.

#### C. de Souza Introdução à PL

## Exemplo 2: formulação

### o Variáveis:

- $x_1 \doteq$  proporção de carvão da mina Morro Velho
- $x_2 \doteq$  proporção de carvão da mina Monjolo
- $x_3 \doteq$  proporção de carvão da mina Jabuticaba
- Função objetivo: max  $z = 24000x_1 + 36000x_2 + 28000x_3$
- · Restrição (i): (produção de enxofre)  $1100x_1 + 3500x_2 + 1300x_3 \le 2500$
- · Restrição (ii): (emissão de poeira)  $1.7x_1 + 3.2x_2 + 2.4x_3 \leq 2.8$
- $\bullet$  Proporção da mistura:  $x_1 + x_2 + x_3 = 1.0$
- $\bullet$  Não negatividade:  $x_1, x_2, x_3 \geq 0$

O Grupo CanaBraba possui três fazendas com canaviais e três usinas de produção de alcool. Os administradores da empresa estão organizando a logística da colheita da cana para a safra deste ano.

O transporte da cana das fazendas para as usinas é terceirizado. O custo do quilômetro rodado por tonelada de cana transportada que é cobrado pela transportadora é fixo independente do trajeto realizado. A produção das fazendas e a capacidade de processamento das usinas, ambas dadas em toneladas, assim como as distâncias em quilômetros entre as fazendas e as usinas são esquematizadas a seguir.

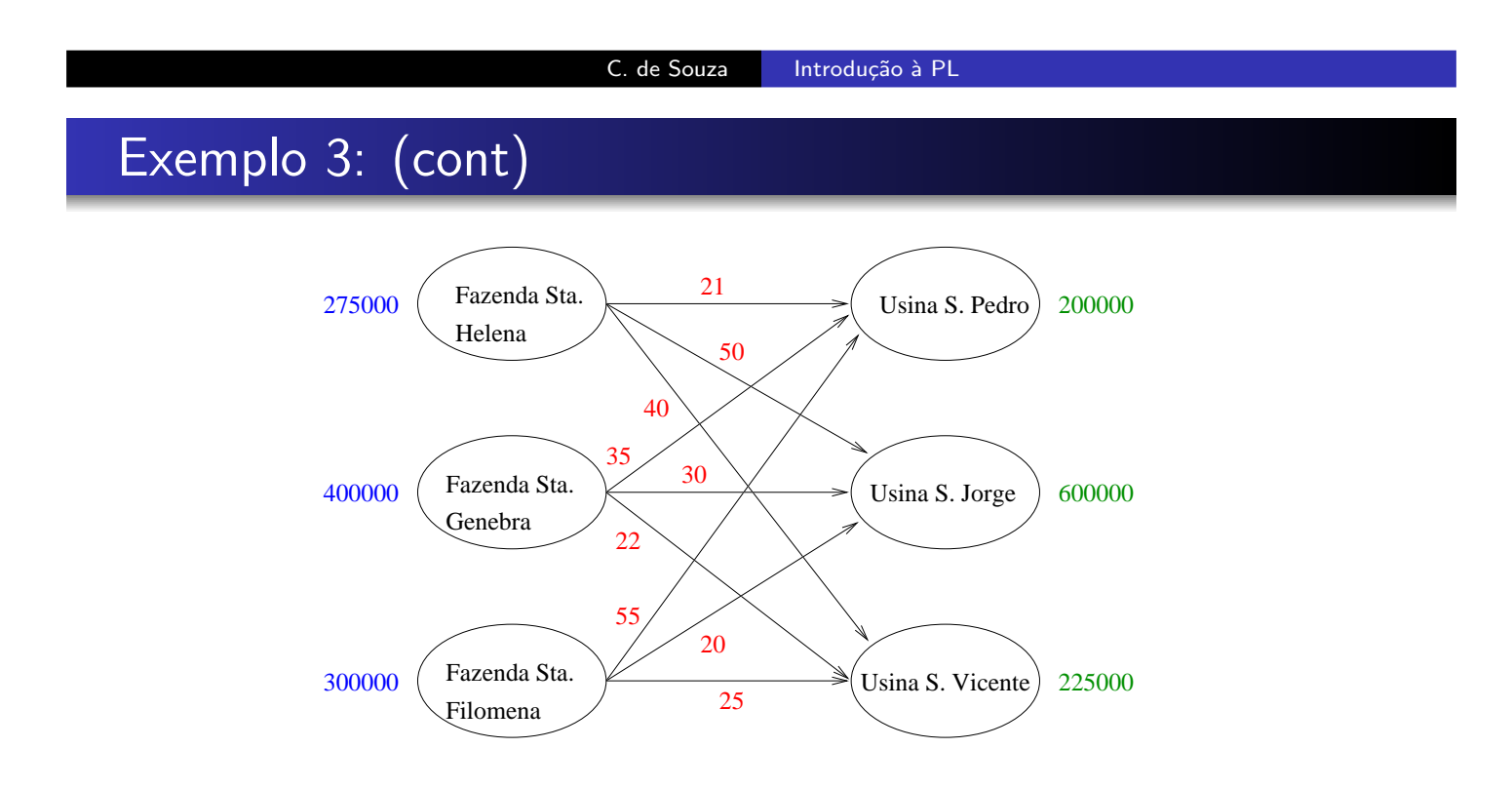

Qual deve ser a quantidade de cana transportada de cada fazenda para cada usina de modo a minimizar o custo total do transporte?

## Exemplo 3: formulação

### · Variáveis

 $x_{ij} \doteq$  quantidade de cana transportada da fazenda *i* para a usina *j* · Função objetivo:  $\sum_{i=1}^3\sum_{j=1}^3 d_{ij}x_{ij}$ · Restrições de capacidades das usinas:

 $x_{11} + x_{21} + x_{31} \le 200000$  (Usina São Pedro)  $x_{12} + x_{22} + x_{32} \le 600000$  (Usina São Jorge)  $x_{13} + x_{23} + x_{33} < 225000$  (Usina São Vicente)

C. de Souza Introdução à PL

## Exemplo 3: formulação (cont)

· Escoamento da produção das fazendas:  $x_{11} + x_{12} + x_{13} = 275000$  (Fazenda Santa Helena)  $x_{21} + x_{22} + x_{23} = 400000$  (Fazenda Santa Genebra)  $x_{31} + x_{32} + x_{33} = 300000$  (Fazenda Santa Filomena)

o Não negatividade:

 $x_{ii} > 0$  para todo  $(i, j) \in \{1, 2, 3\} \times \{1, 2, 3\}$ 

### Forma Padrão:

$$
\max \quad c_1x_1 + c_2x_2 + \ldots + c_nx_n
$$
\n
$$
S.a. \quad a_{11}x_1 + a_{12}x_2 + \ldots + a_{1n}x_n \le b_1
$$
\n
$$
a_{21}x_1 + a_{22}x_2 + \ldots + a_{2n}x_n \le b_2
$$
\n
$$
\ldots
$$
\n
$$
a_{m1}x_1 + a_{m2}x_2 + \ldots + a_{mn}x_n \le b_m
$$
\n
$$
x \in \mathbb{R}^n, x \ge 0
$$

C. de Souza Introdução à PL

Programação Linear (PL)

Forma Relaxada:

max 
$$
c_1x_1 + c_2x_2 + ... + c_nx_n
$$
  
\n*S.a.*  $a_{11}x_1 + a_{12}x_2 + ... + a_{1n}x_n = b_1$   
\n $a_{21}x_1 + a_{22}x_2 + ... + a_{2n}x_n = b_2$   
\n...  
\n $a_{m1}x_1 + a_{m2}x_2 + ... + a_{mn}x_n = b_m$   
\n $x \in \mathbb{R}^n, x \ge 0$ 

Forma Relaxada:

max 
$$
c_1x_1 + c_2x_2 + ... + c_nx_n
$$
  
\n*S.a.*  $a_{11}x_1 + a_{12}x_2 + ... + a_{1n}x_n = b_1$   
\n $a_{21}x_1 + a_{22}x_2 + ... + a_{2n}x_n = b_2$   
\n...  
\n $a_{m1}x_1 + a_{m2}x_2 + ... + a_{mn}x_n = b_m$   
\n $x \in \mathbb{R}^n, x \ge 0$ 

Forma Matricial:  $min\{cx : Ax = b, x \in \mathbb{R}_+^n\}$  $A: m \times n$ ,  $c: 1 \times n$ ,  $b: m \times 1$  e x :  $n \times 1$ .

#### C. de Souza | Introdução à PL

## Truques algébricos

\n- \n
$$
\text{O} \quad \min z \iff \max(-z)
$$
\n
\n- \n
$$
ax \leq b \iff ax + s = b, s \geq 0
$$
\n
\n- \n
$$
ax \geq b \iff ax - s = b, s \geq 0
$$
\n
\n- \n
$$
ax = b \iff \begin{cases} ax \leq b, \\ ax \geq b. \end{cases}
$$
\n
\n- \n
$$
x \in \mathbb{R} \iff \begin{cases} x = x' - x'', \\ x' \geq 0, \\ x'' \geq 0. \end{cases}
$$
\n
\n

- $\bullet$  As variáveis  $\underline{s}$  dos itens 2 e 3 acima são chamadas de variáveis de folga .
- Esses truques algébricos mostram que podemos transformar qualquer PL na forma padrão num PL na forma relaxada.

### Hipóteses da PL

- Proporcionalidade: a contribuição de uma variável na função objetivo e numa restrição dobra se o valor da variável dobrar.
- Aditividade: as contribuições individuais das variáveis se somam na função objetivo e nas restrições e são independentes.
- Determinismo dos coeficientes: todos coeficientes dos vetores  $c e b$  assim como os elementos da matriz  $\overline{A}$  são dados por constantes conhecidas.
- · Divisibilidade: as variáveis podem ser divididas em qualquer fração. (Não se verifica no caso de PL Inteira)

#### C. de Souza Introdução à PL

## PL Inteira: exemplo

Em uma plataforma marítima de petróleo, a inspeção das válvulas deve ser realizada 24 horas por dia. A inspeção é feita por equipes divididas em turnos de trabalho. Um período de trabalho é composto de 4 horas e um turno é composto de dois períodos de trabalho separados por um descanso também de 4 horas. Terminado o seu turno, a equipe descansa por 12 horas seguidas. No total, são seis turnos de trabalho cujos horários de trabalho ao longo do dia são mostrados na tabela a seguir.

Nem todas as válvulas da plataforma precisam ser inspecionadas em todos os períodos. Contudo, num período qualquer, deve haver um funcionário para cada válvula a ser inspecionada. O número de válvulas a inspecionar em cada período também é dado na tabela.

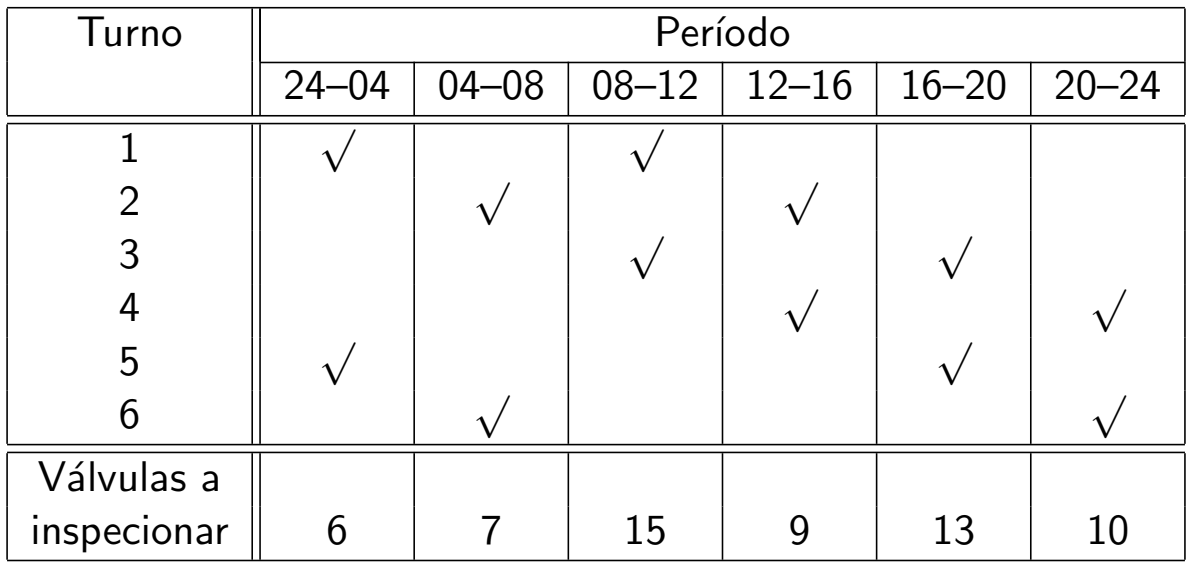

Qual o número de mínimo funcionários necessário para montar as equipes de inspeção das válvulas?

C. de Souza Introdução à PL

## PLI: exemplo (formulação)

· Variáveis

 $x_i \doteq$  número de funcionários no turno *i* 

- Função objetivo: min  $z = x_1 + x_2 + x_3 + x_4 + x_5 + x_6$
- · Restrições de número de funcionários por turno:
	- $x_1 + x_3 \ge 15$  (período 08–12)  $x_2 + x_4 \ge 9$  (período 12–16)<br>  $x_3 + x_5 \ge 13$  (período 16–20)  $x_4 + x_6 \ge 10$  (período 20–24)  $x_3 + x_5 \ge 13$  (período 16–20)  $x_4 + x_6 \ge 10$  (período 20–24)<br>  $x_1 + x_5 \ge 6$  (período 24–04)  $x_2 + x_6 \ge 7$  (período 04–08)
	- $x_1 + x_5 \ge 6$  (período 24–04)  $x_2 + x_6 \ge 7$
- $\bullet$  Não negatividade:  $x_1, x_2, x_3, x_4, x_5, x_6 \geq 0$
- $\bullet$  Integralidade:  $x_1, x_2, x_3, x_4, x_5, x_6 \in \mathbb{Z}$

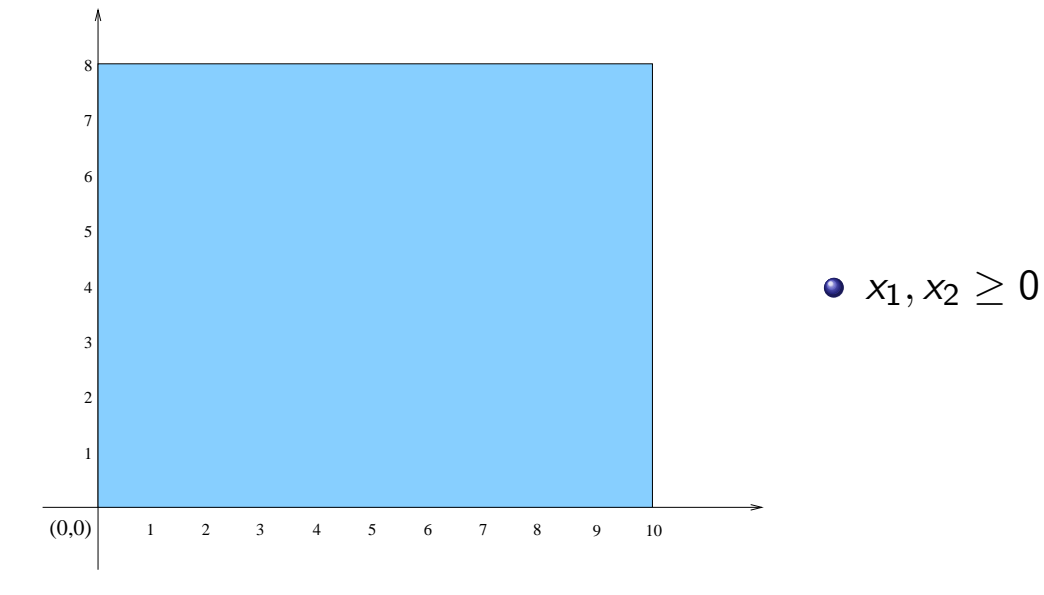

C. de Souza | Introdução à PL PL: solução gráfica 2 4 5 6 7 3 8 9 10 (0,0) •  $x_1, x_2 \ge 0$ •  $x_1 + x_2 \le 12$ 

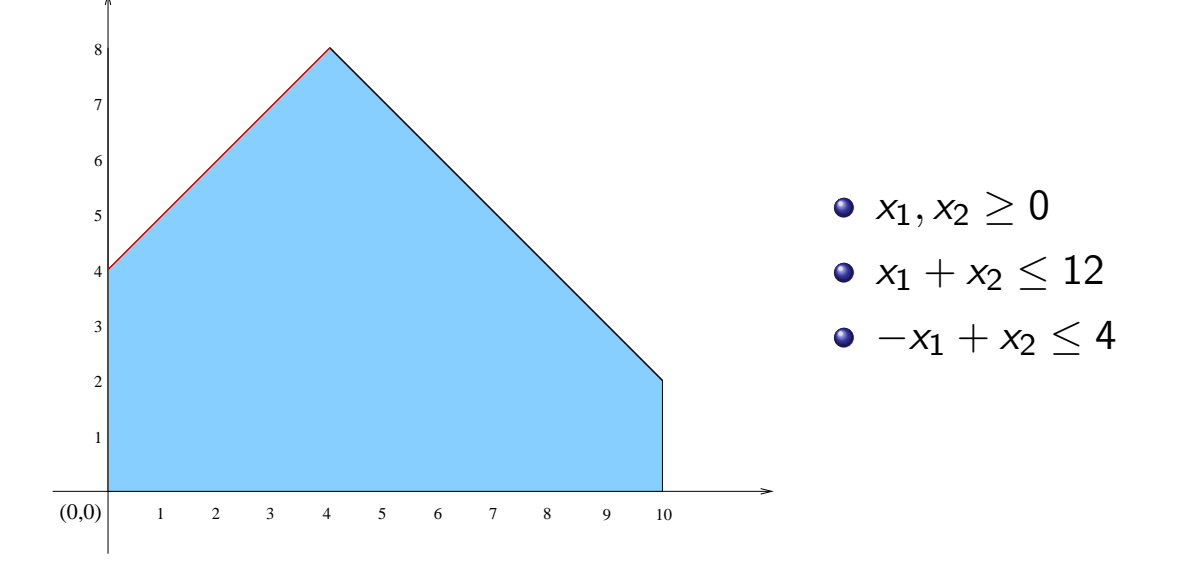

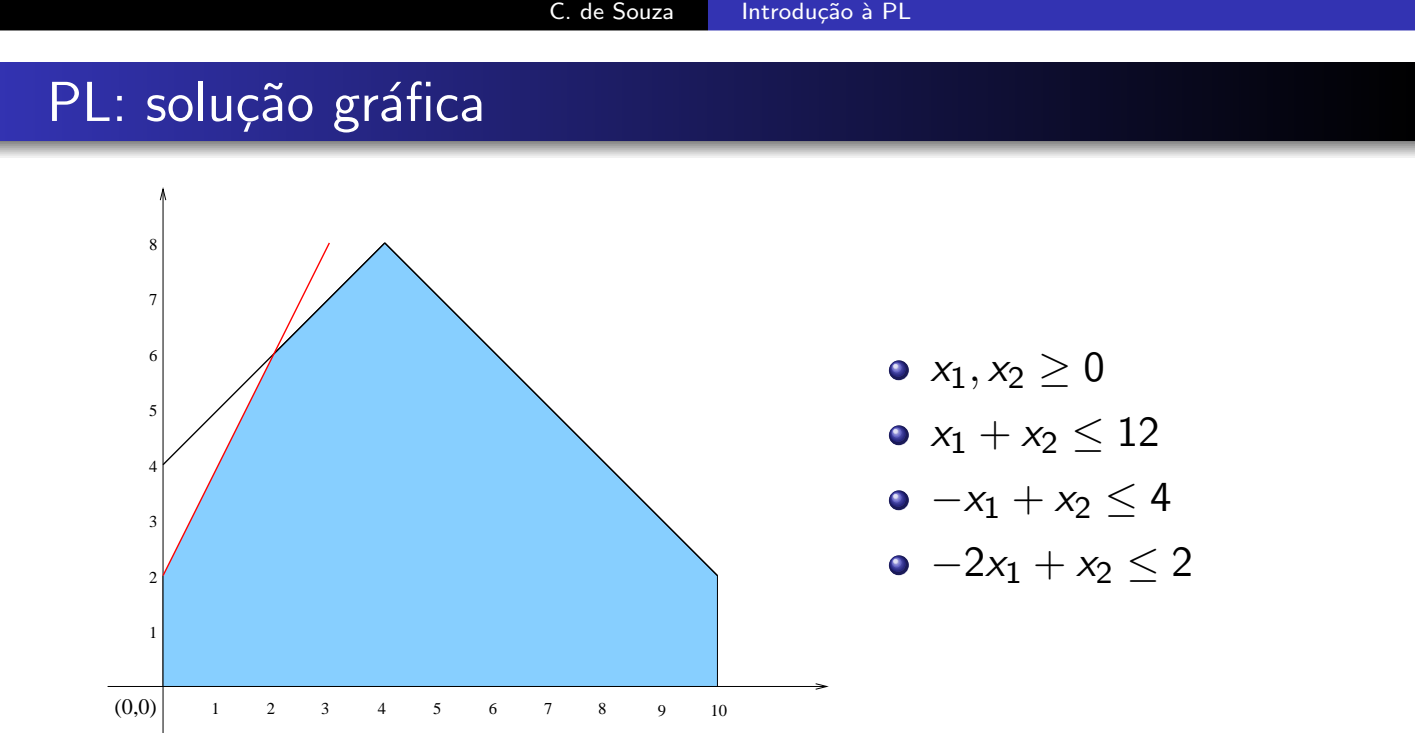

handout.pdf March 14, 2012 12

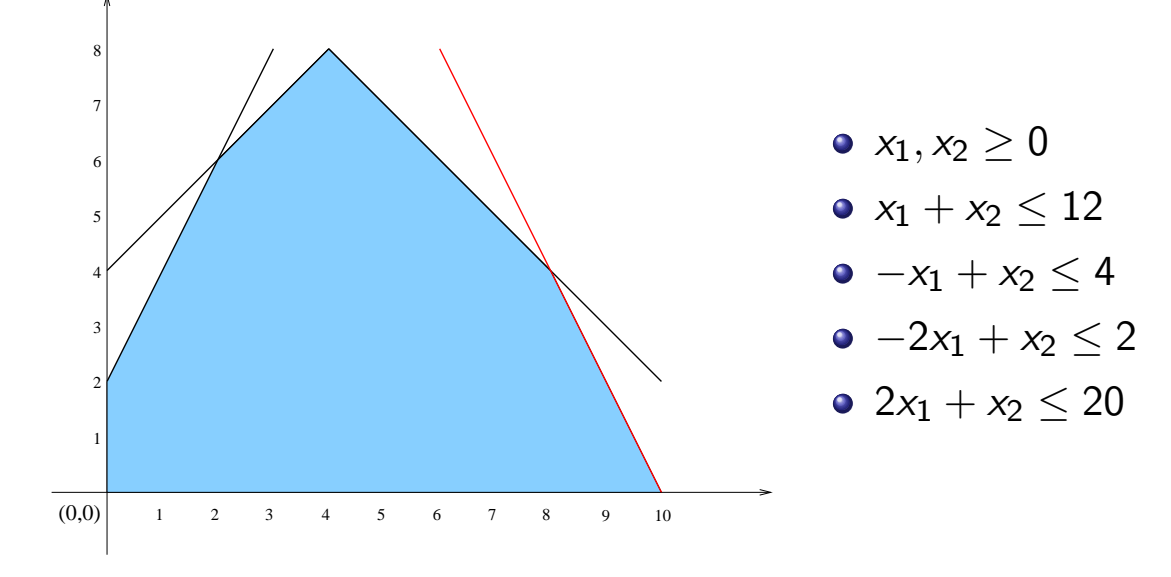

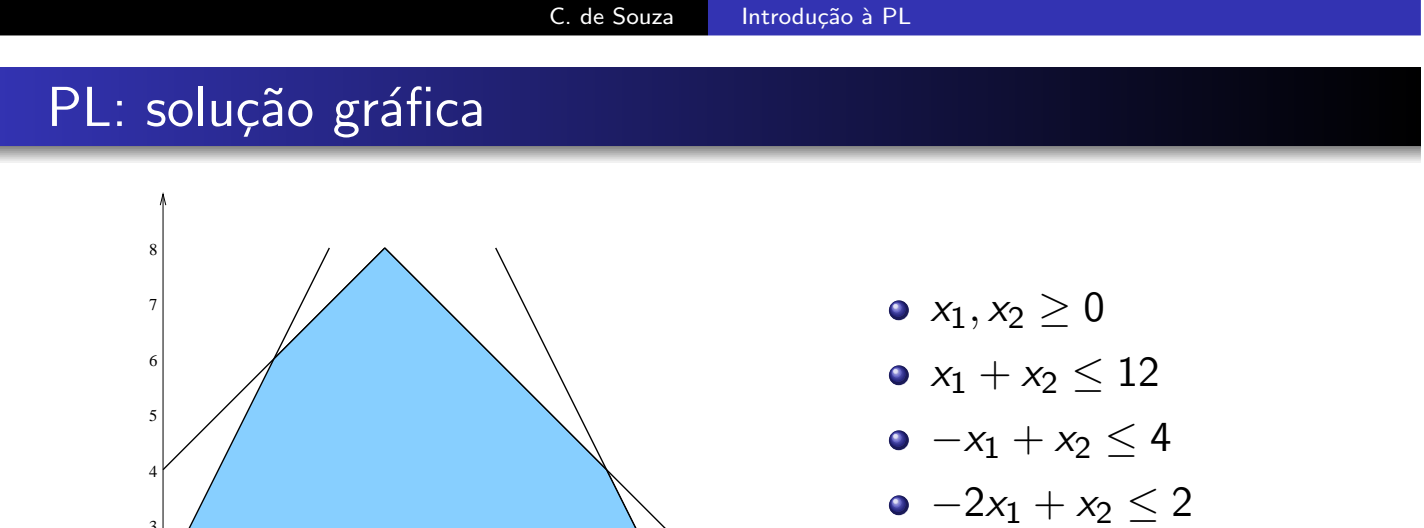

- 1 2 4 5 6 7 3 8 9 10 2 1 3  $(0,0)$
- $2x_1 + x_2 \le 20$ • max  $z = x_1 + 2x_2$

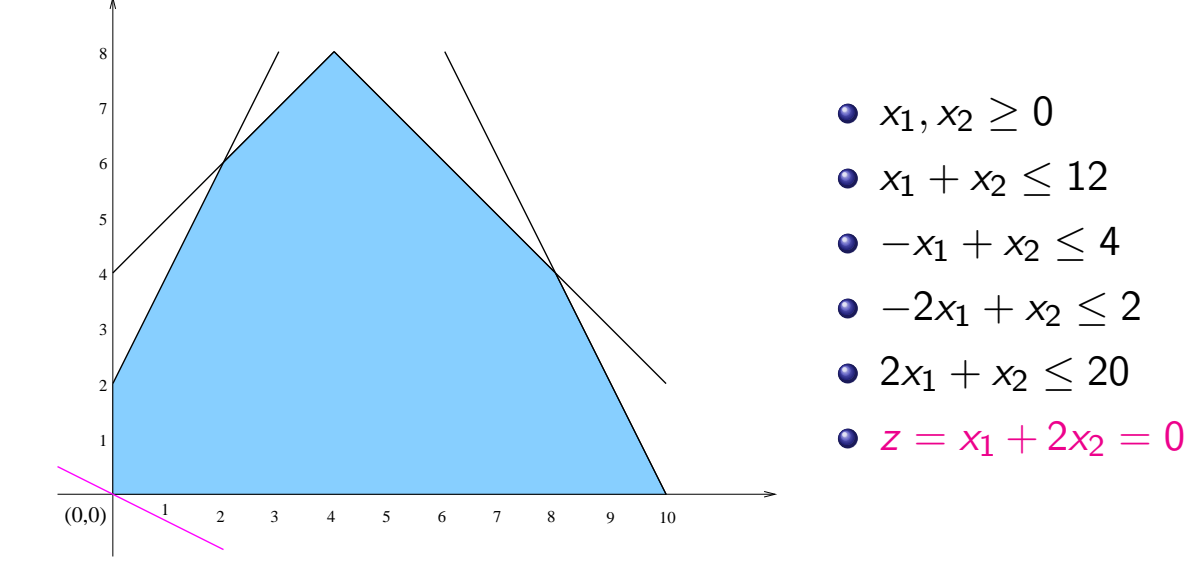

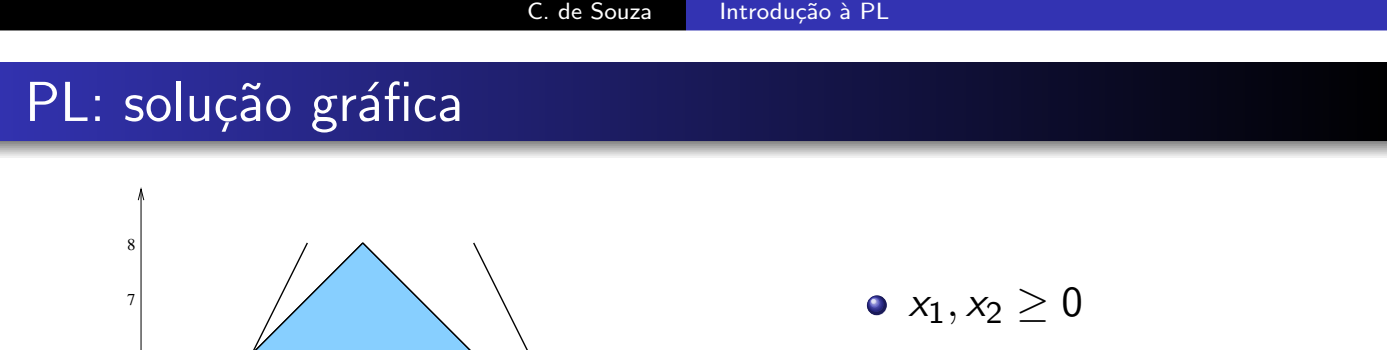

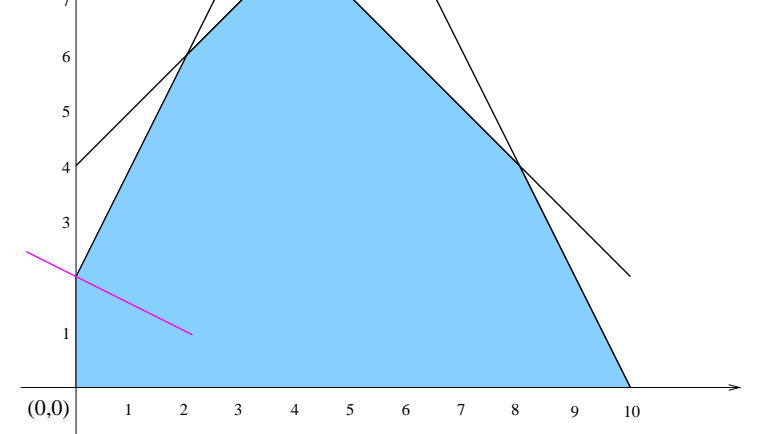

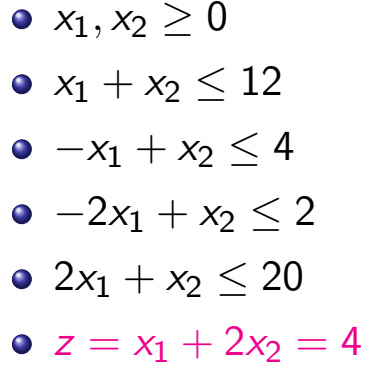

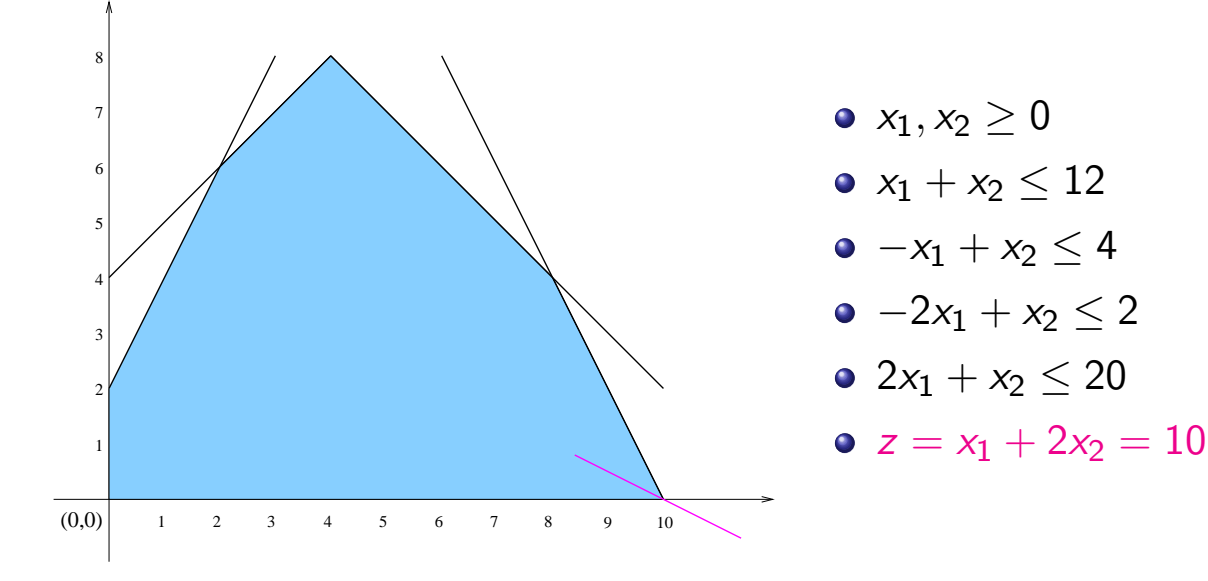

# C. de Souza | Introdução à PL PL: solução gráfica 7 8

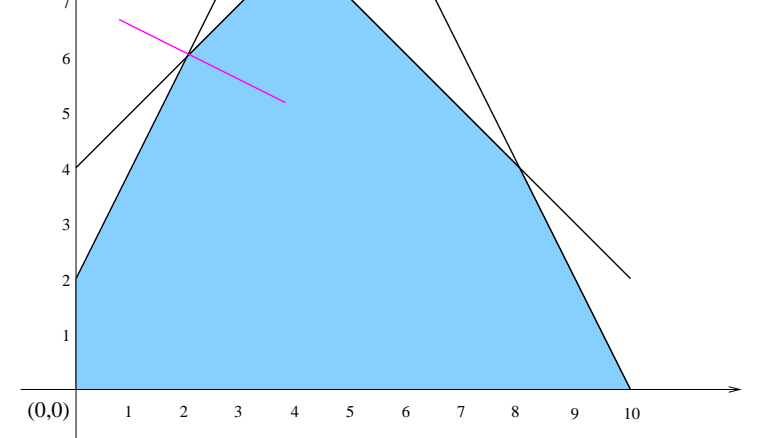

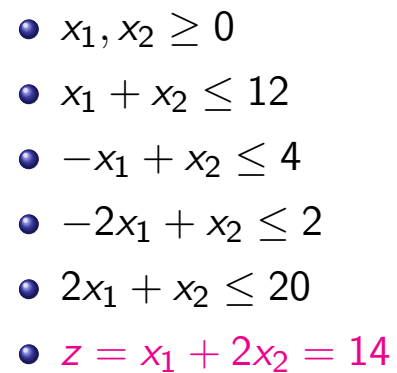

handout.pdf March 14, 2012 15

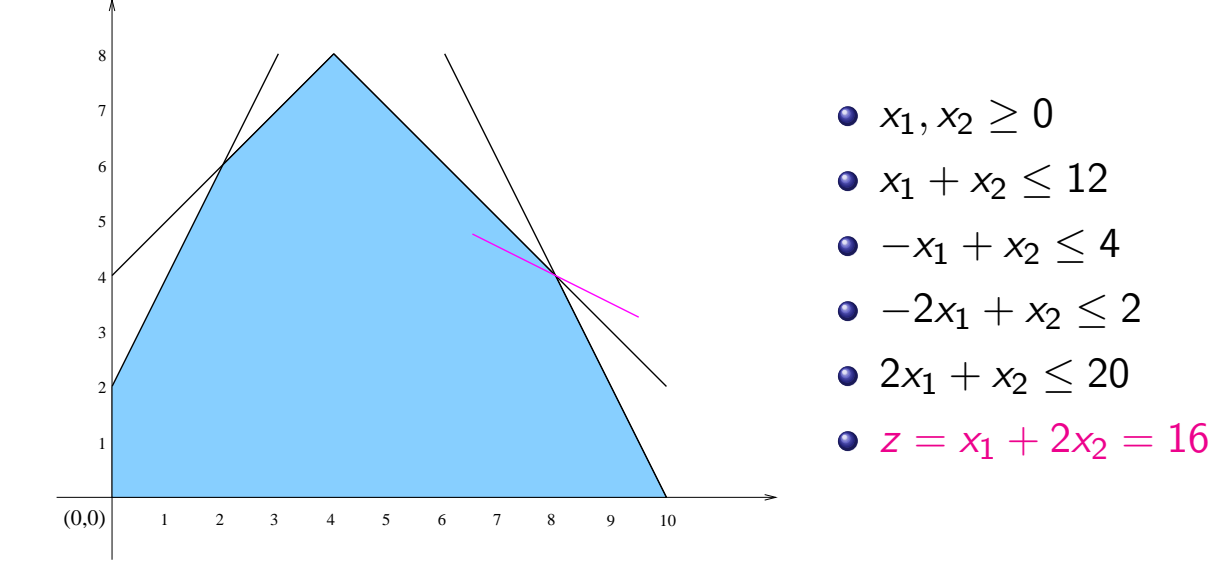

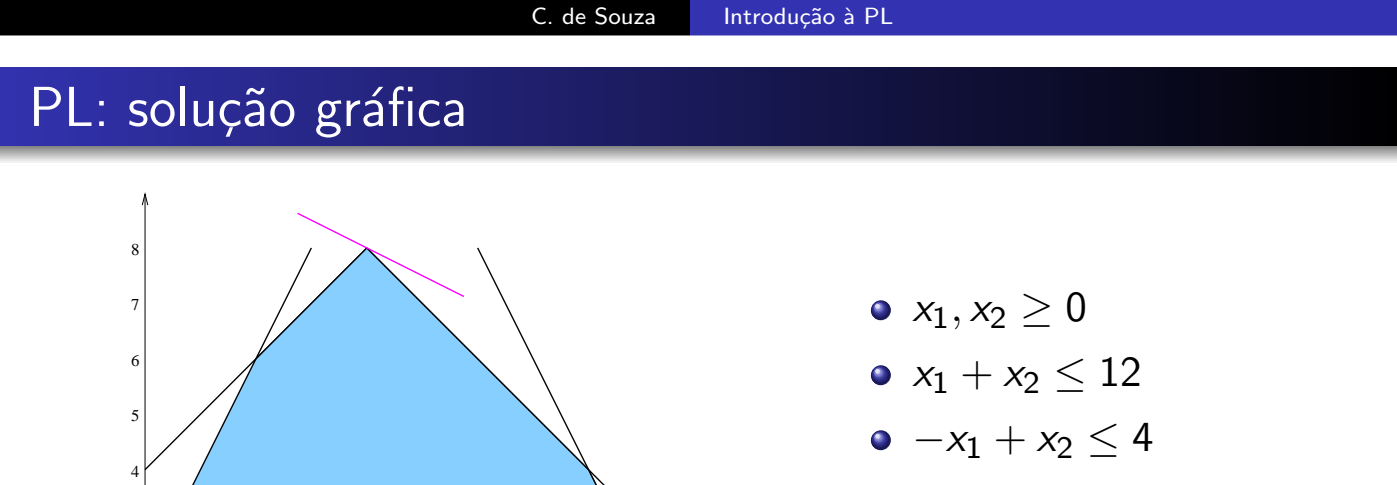

- $-2x_1 + x_2 \leq 2$
- $2x_1 + x_2 \le 20$
- $z = x_1 + 2x_2 = 20$

handout.pdf March 14, 2012 16

1 2 4 5 6 7 3 8 9 10

2

3

1

(0,0)

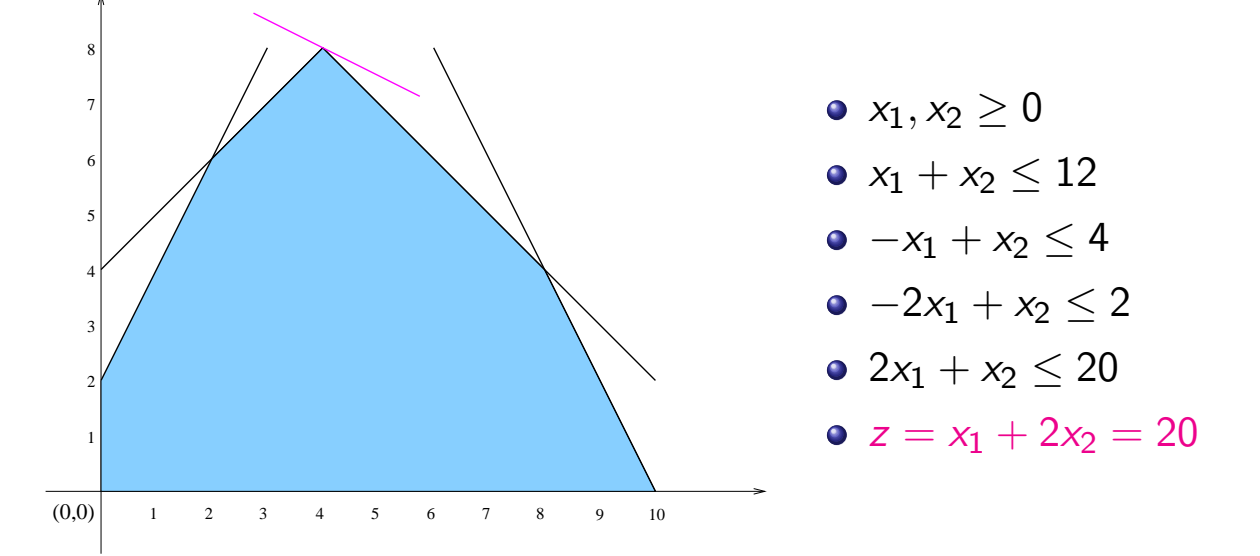

OBSERVAÇÃO: o conjunto de soluções de um sistema de inequações lineares é um poliedro.

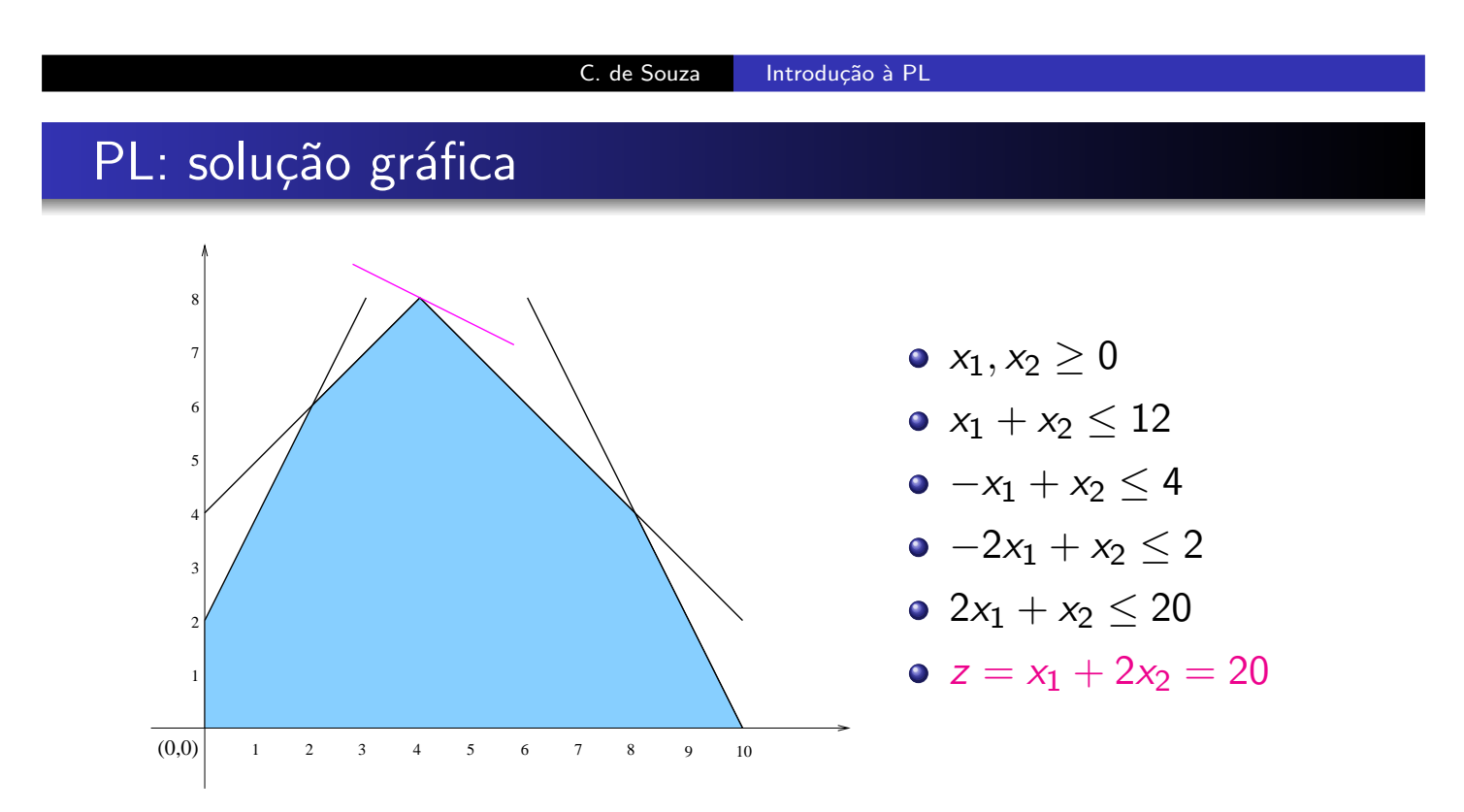

OBSERVAÇÃO: o conjunto de soluções de um sistema de inequações lineares é um poliedro.

Esse poliedro é denominado região viável e os pontos no seu interior são as soluções viáveis do PL.

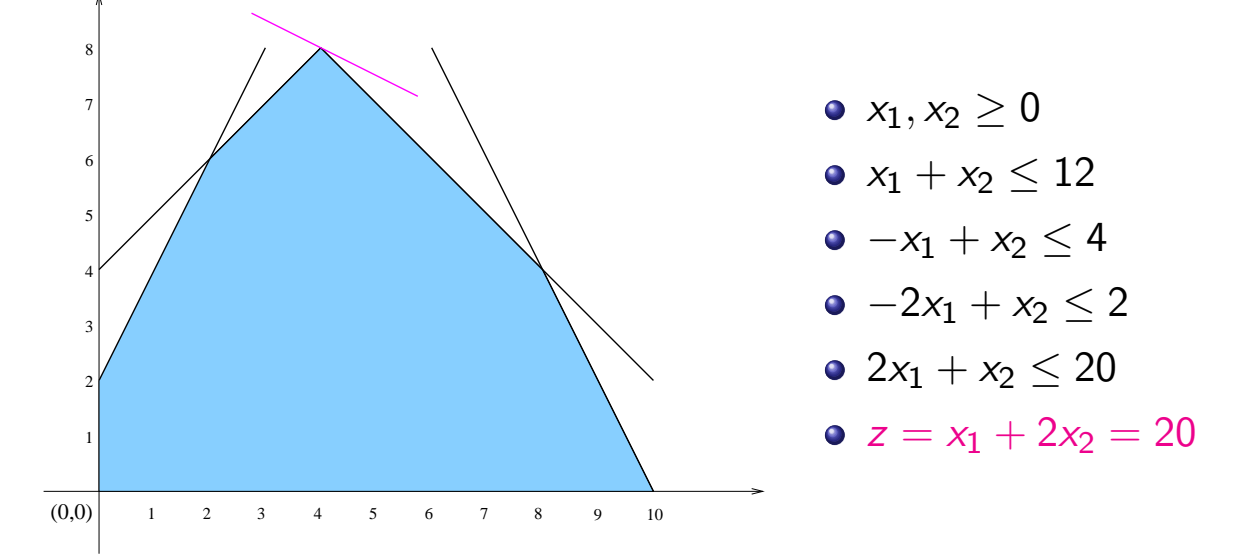

OBSERVAÇÃO: o conjunto de soluções de um sistema de inequações lineares é um poliedro.

Esse poliedro é denominado região viável e os pontos no seu interior são as soluções viáveis do PL.

INTUIÇÃO: existe uma solução ótima do PL que é um ponto extremo (vértice) desse poliedro.

C. de Souza | Introdução à PL